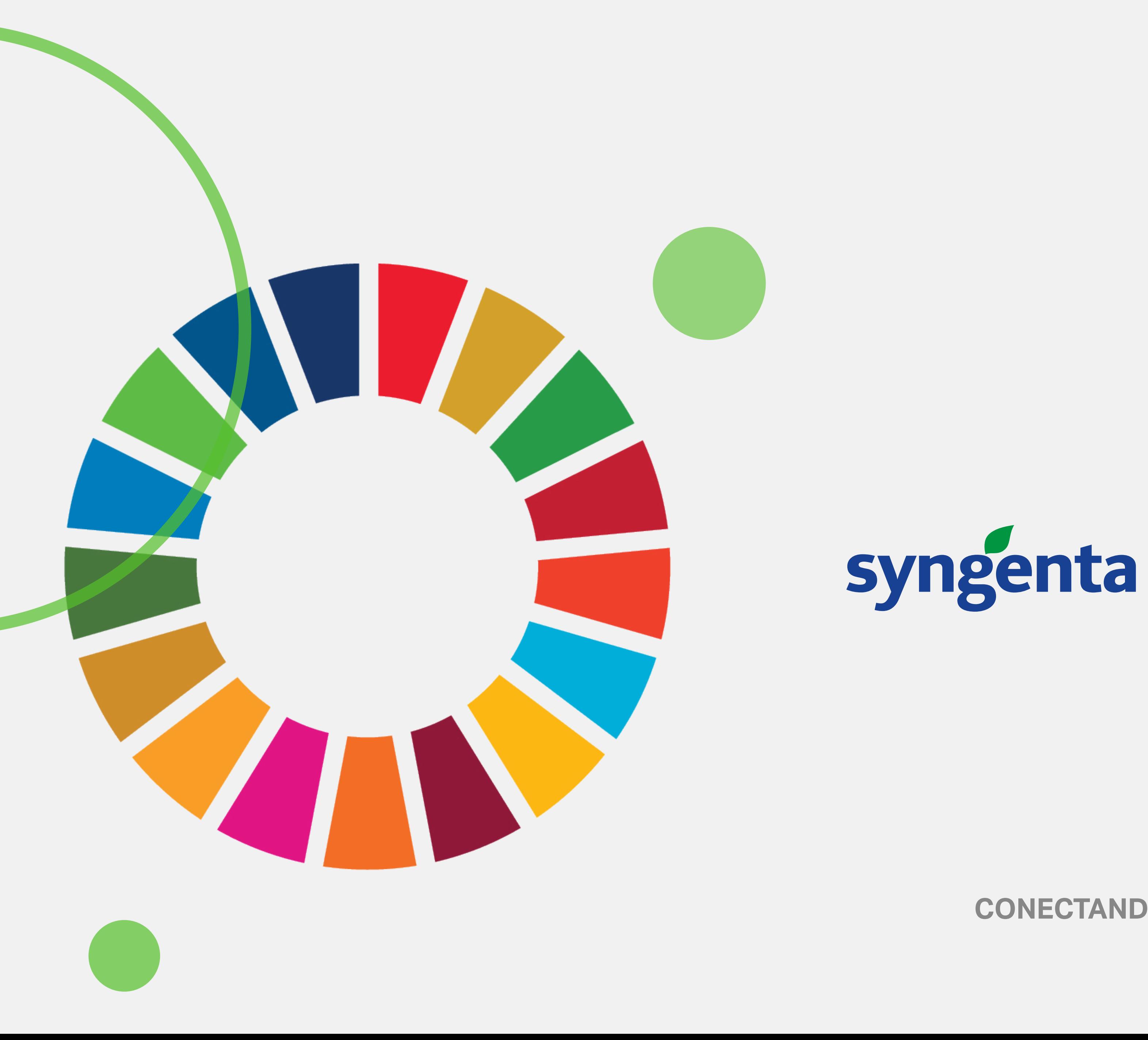

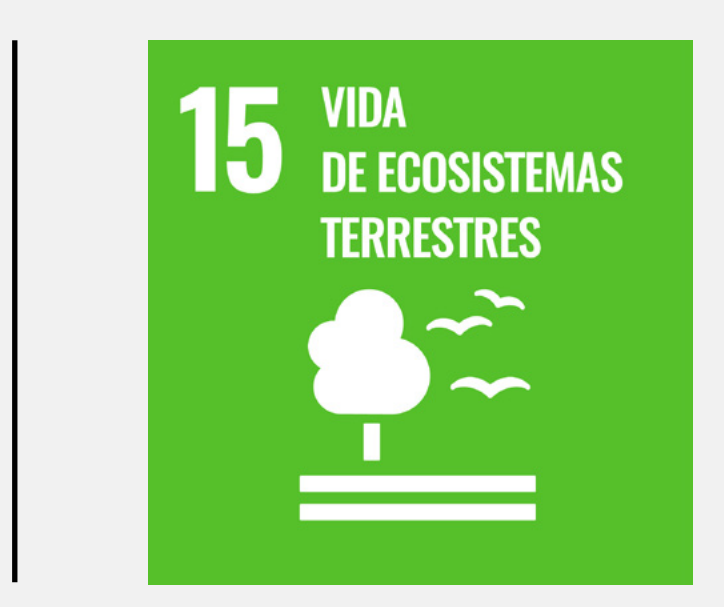

# **CONECTANDO EMPRESAS CON ODS**  $\overrightarrow{3}$  **Ceads** EY

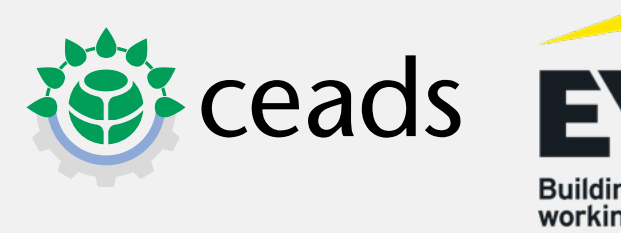

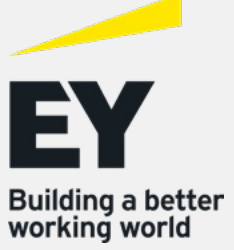

**Palabras Clave:**

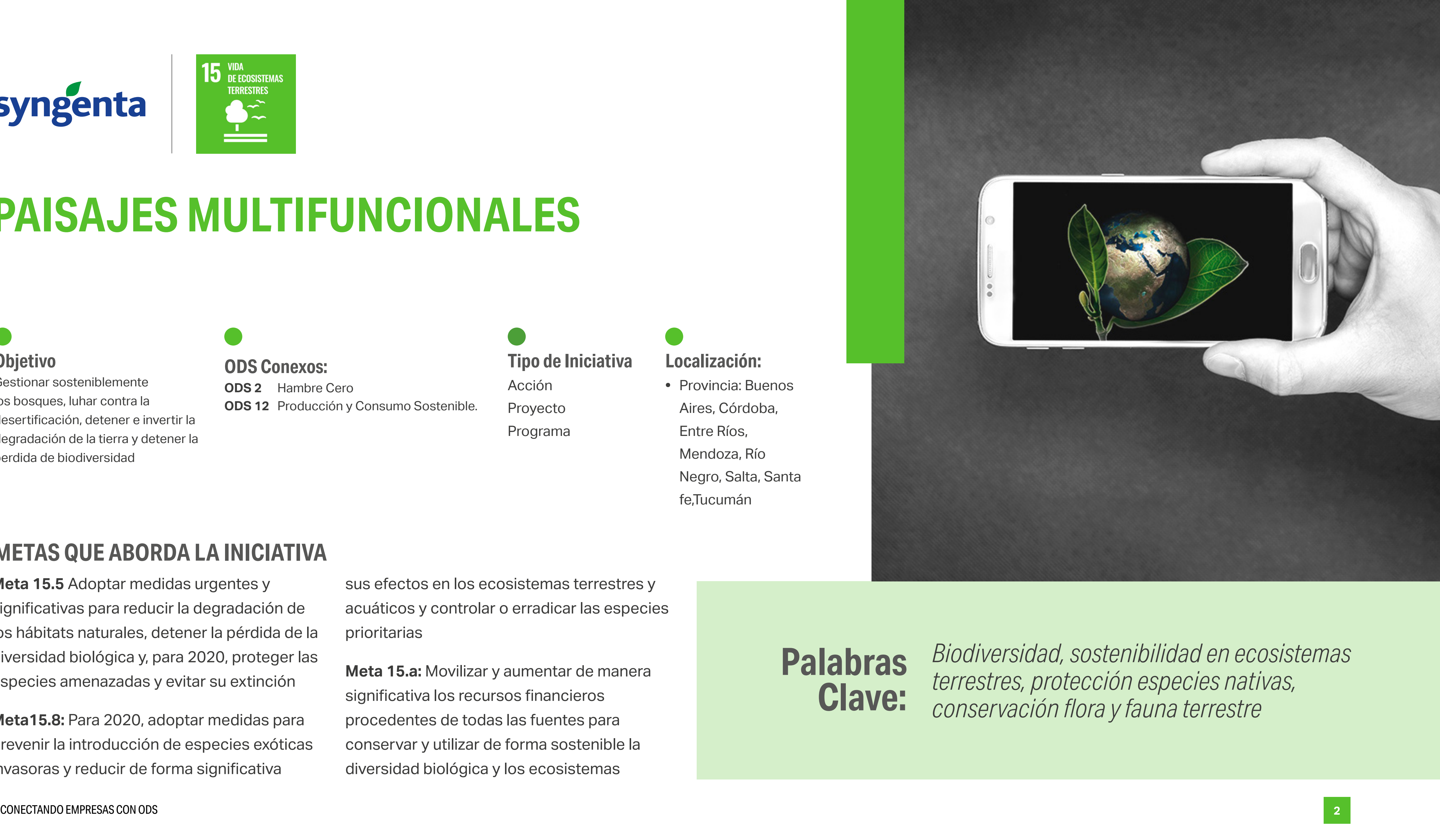

### **METAS QUE ABORDA LA INICIATIVA**

**Meta 15.5** Adoptar medidas urgentes y significativas para reducir la degradación de los hábitats naturales, detener la pérdida de la diversidad biológica y, para 2020, proteger las especies amenazadas y evitar su extinción

**Meta15.8:** Para 2020, adoptar medidas para prevenir la introducción de especies exóticas invasoras y reducir de forma significativa

sus efectos en los ecosistemas terrestres y acuáticos y controlar o erradicar las especies prioritarias

**Meta 15.a:** Movilizar y aumentar de manera significativa los recursos financieros procedentes de todas las fuentes para conservar y utilizar de forma sostenible la diversidad biológica y los ecosistemas

### **Objetivo**

Gestionar sosteniblemente los bosques, luhar contra la desertificación, detener e invertir la degradación de la tierra y detener la perdida de biodiversidad

### **Localización:**

**•** Provincia: Buenos Aires, Córdoba, Entre Ríos, Mendoza, Río Negro, Salta, Santa fe,Tucumán

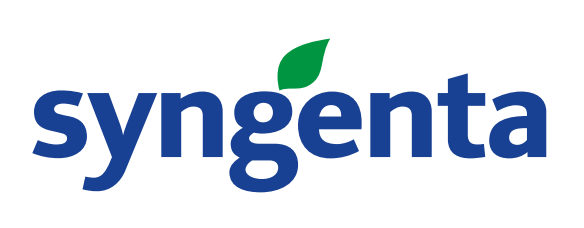

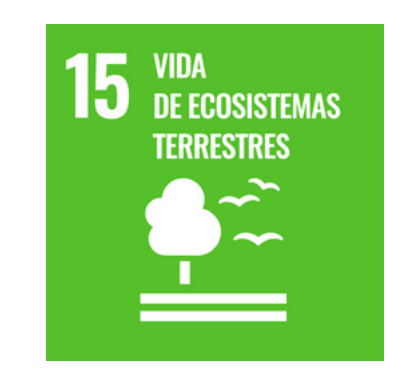

# **PAISAJES MULTIFUNCIONALES**

### **Tipo de Iniciativa** Acción Proyecto Programa

### **ODS Conexos:**

**ODS 2** Hambre Cero **ODS 12** Producción y Consumo Sostenible.

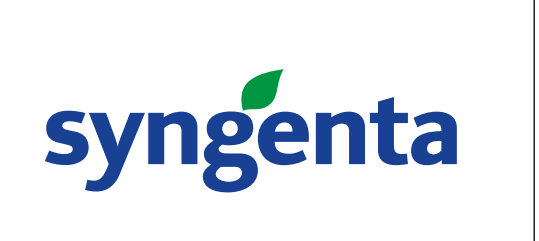

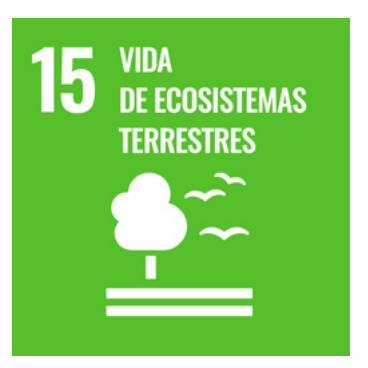

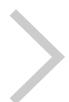

Paisajes Multifuncionales busca constituir espacios que actúan como refugios de biodiversidad, ofreciendo así herramientas concretas para alcanzar una agricultura comprometida con el medio ambiente. El principal objetivo de los Paisajes Multifuncionales es promover una mejora en los servicios ecosistémicos e incrementar la presencia de polinizadores e insectos benéficos en las zonas de los cultivos de producción, a partir de la creación de áreas especificas para el crecimiento de especies nativas y naturalizadas en los márgenes de los campos agrícolas.

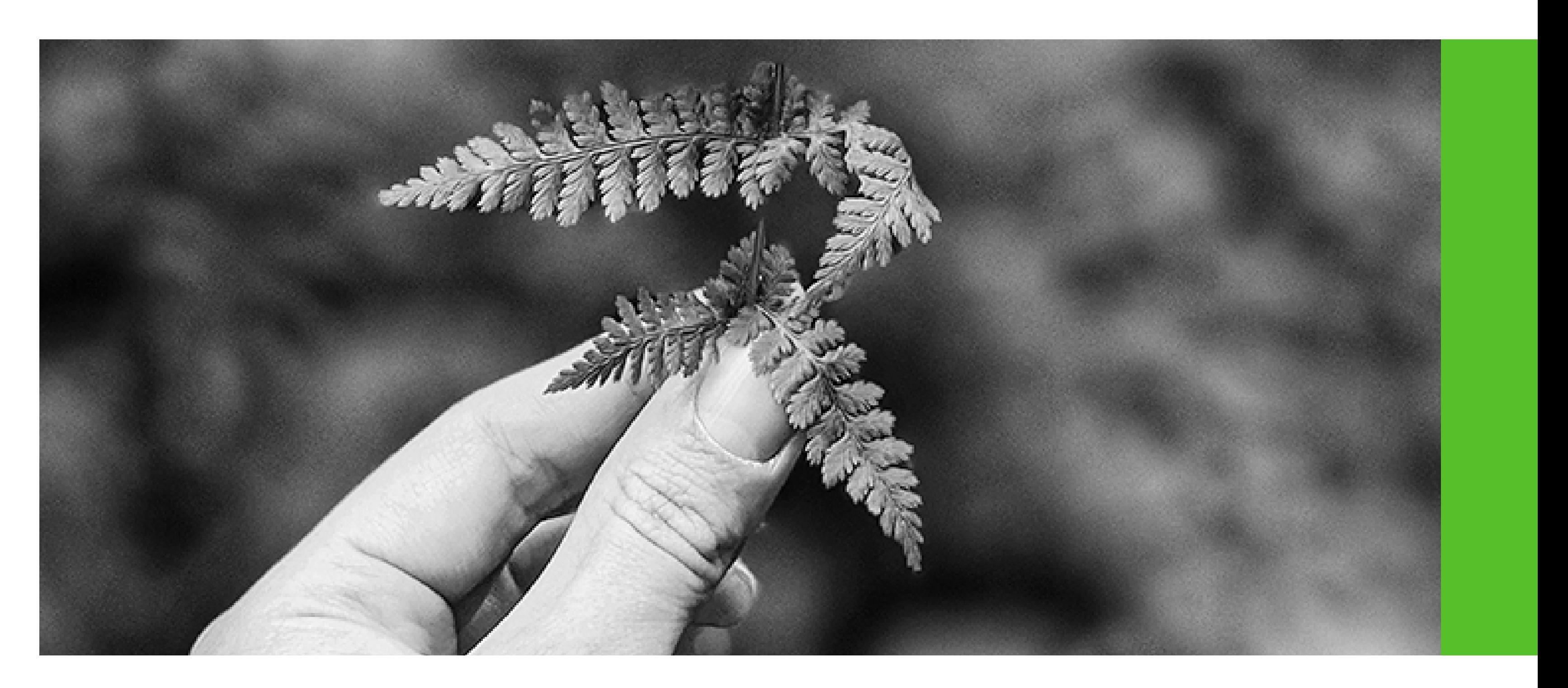

# **RESUMEN EJECUTIVO**

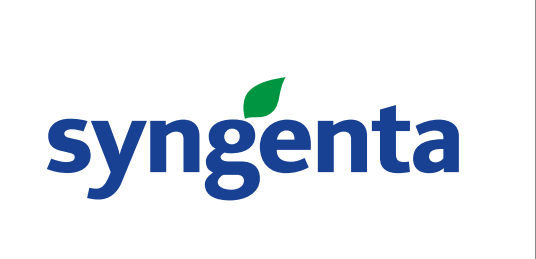

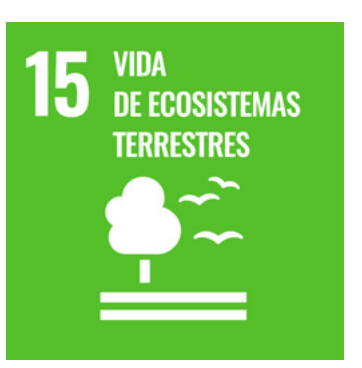

El programa Paisajes Multifuncionales consta de instalar márgenes de biodiversidad para colocarlos en cualquier campo de producción. Es una idea ofrecida a todos los productores agropecuarios, con el objetivo de preservar el hábitat que los polinizadores necesitan. Esto se logra a través de la conservación de especies silvestres en las zonas cercanas a los cultivos de producción.

Un diferencial del programa es el trabajo en conjunto con aliados estratégicos entre los sectores público y privado. Impulsado por Syngenta, cuenta con el apoyo de investigadores que desde 2014 aportan al desarrollo y a la mejora del programa. Además, fue implementado por Aceitera General Deheza en sus lotes productivos de 7.900 hectáreas en La Carlota, Córdoba, y ya está funcionando en más de 28 lotes de productores particulares en toda la Argentina.

Uno de los éxitos del programa es haber encontrado una implementación sencilla y prácticamente sin costos, mediante innovación aportada por la metodología de CONICET. Es

recomendable que los refugios, que pueden ser instalados en cualquier momento del año, estén ubicados en lugares dentro del campo, evitando así alambrados perimetrales que limiten con campos vecinos y caminos de uso público. Una franja de 3 a 5 mts de ancho es suficiente para no interferir con el desarrollo productivo.

Existen tres pasos a seguir previo a la apertura de un refugio de biodiversidad. Como primera medida, hay que decidir qué área será refugio e interrumpir en ella la aplicación de productos fitosanitarios. En segundo lugar, debemos permitir el crecimiento de la vegetación, evitando cortes, aplicaciones, tránsito sobre las parcelas y cualquier otra intervención que pueda alterar el crecimiento natural. En último lugar, ejecutar el corte anual, que se aconseja realizar a 20 cm del suelo con el objetivo de disminuir la cobertura de pastos. Estos cortes buscan eliminar la vegetación producida durante el verano, los pastos perennes y arbustos en la vegetación. Evitar el tránsito de vehículos y el acceso de ganado son otros puntos a tener

en cuenta, dado que pueden provocar efectos negativos sobre la biodiversidad de los refugios.

LAS PRINCIPALES CONTRIBUCIONES PARA EL AMBIENTE SON:

- Aumenta las poblaciones de polinizadores (especialmente nativos),
- Permite crear el hábitat para pequeños mamíferos y aves,
- Contribuye a la reducción de la erosión del suelo,
- Ayuda a proteger valiosos recursos hídricos.

# **DESCRIPCIÓN DE LA INICIATIVA**

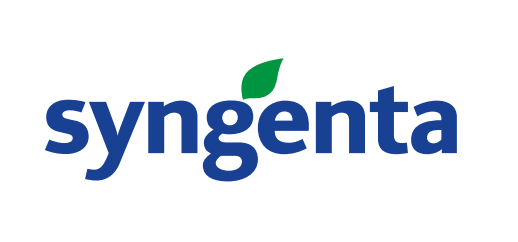

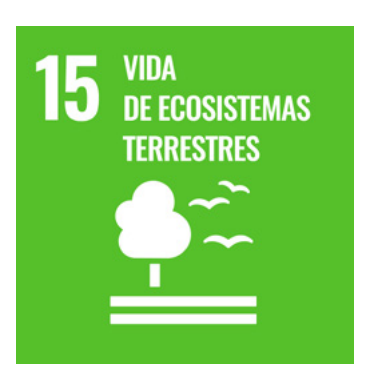

## **Contribución de la iniciativa al ODS correspondiente**

### USO DE INDICADORES DE GESTIÓN Y RESULTADO

En Argentina, el programa se lleva a cabo en 8 provincias, con 30 refugios instalados y más de 20 empresas y/o productores asociados, sobre un total de 46.268 hectáreas beneficiadas. Se destaca el caso de Aceitera General Deheza que instaló refugios en sus lotes productivos de 7.900 hectáreas en La Carlota, Córdoba. Además, la iniciativa se lleva adelante en otros 3 países de la región: Chile, Uruguay y Paraguay. En total son más de 152 los refugios ya instalados.

El programa Paisajes Multifuncionales se ha desarrollado en 6 provincias, alcanzando los 30 refugios de biodiversidad implementados y con una extensión total de más de 46.268 hectáreas beneficiadas.

En estos sitios se constató el surgimiento de especies vegetales de interés alimenticio para polinizadores. La mayor diversidad de especies polinizadoras se registró en el grupo de abejas, con 14 especies de abejas nativas y Apis mellifera, presentes en estas áreas seleccionadas.

En 2021, la web de Paisajes Multifuncionales ha alcanzado de forma directa a 160.000 personas.

Con una inversión aproximada de USD 250.000 durante los últimos 7 años en investigación y desarrollo, al día de hoy en Argentina hay 30 campos con Paisajes Multifuncionales instalados en 6 provincias, sumando un total de 46.268 hectáreas beneficiadas. Además, se completaron 8 investigaciones junto con 6 socios estratégicos en Latinoamérica Sur.

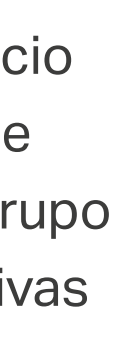

### **Barreras encontradas para el desarrollo de las acciones**

SOCIO CULTURALES. **TECNOLÓGICA** 

En algunos casos nos encontramos con escepticismo por parte de productores que temen instalar áreas de biodiversidad cerca de sus lotes de producción, ya que consideran que una iniciativa semejante podría perjudicar los cultivos.

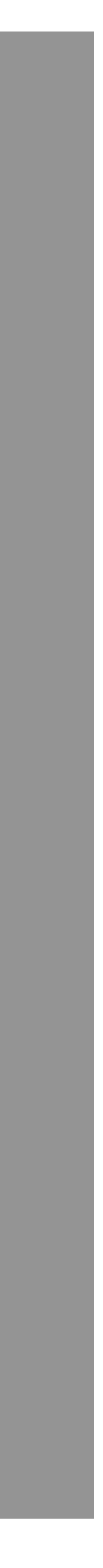

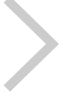

# **Alianzas Estratégicas**

- 
- 
- 

*• Privadas (Cadena de valor/Empresa par) • Sector Académico*

*El CONICET, la Facultad de Agronomía de la Universidad de Buenos Aires (FAUBA), la Universidad Nacional de Rio Negro, la* 

### Paisajes **Multifuncionales**

busca constituir espacios que actúan como refugios de biodiversidad.<br> **Cadena de Valor de biodiversidad.**  *Universidad Nacional de Lomas de Zamora, la Universidad Nacional de Córdoba, Universidad Austral, BIOCEA y Fraunhofer Research (Chile) y Facultad de Ciencias de la Universidad de la República (Uruguay).* 

*Varias empresas, tanto productores como distribuidores, se sumaron a la iniciativa*  estableciendo "refugios de biodiversidad" en sus campos. Por ejemplo la Aceitera *General Deheza (AGD) hace cinco años que trabaja en biodiversidad en la estancia El Manantial, a pocos kilómetros de La Carlota, Córdoba, que cuenta con 7.900 hectáreas totales y utiliza el 50% para maíz, 40% para soja y 10% para maní. Referentes de la compañía señalaron que el beneficio principal obtenido es la mejora en la calidad de los productos y su proceso productivo; además de mejorar hasta en un 25% los rindes de*  la producción. Incluso indicaron que se registran beneficios rápidos "en la reducción del *uso de productos fitosanitarios", lo que permite a la empresa "una reducción en el gasto económico".*

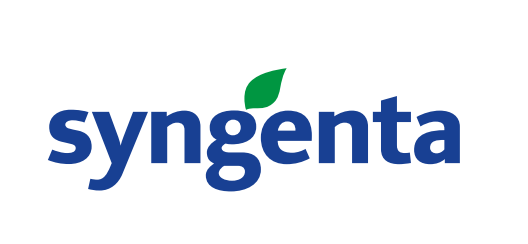

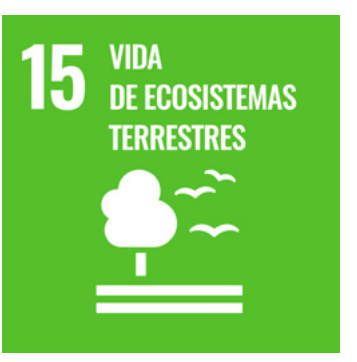

# syngenta

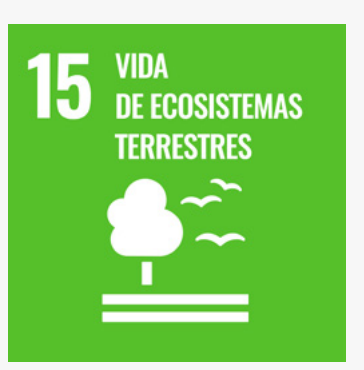

### syngenta.

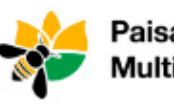

Paisajes **Multifuncionales** 

#### 1. Presentación de la iniciativa

El panorama actual en el mundo de la agricultura, más allá de un incremento en el rendimiento con el que se cuenta hoy en día gracias a la adopción de nuevas tecnologías y al mayor uso de los insumos, muestra una preocupante disminución en la biodiversidad en los agroecosistemas a nivel mundial.

Nuestro país, agricultor por excelencia, no es ajeno a esto; los cambios asociados con la intensificación agrícola promovieron el reemplazo de las pasturas por cultivos anuales, lo que trajo aparejado la homogeneización de los paisajes rurales, especialmente en la región pampeana. Esto se tradujo en dos consecuencias: la pérdida de hábitats para la vida silvestre y la reducción de la biodiversidad.

De este modo, los sistemas biológicos son menos estables y tienen menor permanencia en el tiempo. Además, sufren los servicios ecosistémicos -como son los de provisión de alimentos, agua, fibras y combustibles; regulación de procesos como el clima, la purificación del aire, el agua y la polinización, entre otros-; y los servicios culturales, tanto estéticos como espirituales. En conclusión, si los sistemas son menos diversos, van a proveer menor cantidad de servicios ecosistémicos a la agricultura en comparación con sistemas biológicos más diversos.

Es importante conservar estos espacios para la biodiversidad porque contribuyen a mantener y restaurar los servicios ecológicos en los paisajes rurales. Convierten a los productores en garantes de los servicios que esta variedad de especies animales y vegetales del medio ambiente le presta a la sociedad.

En concordancia con este contexto y enmarcado dentro de nuestra estrategia de sustentabilidad, se inserta el proyecto Paisajes Multifuncionales, que busca constituir espacios que actúan como refugios de biodiversidad, ofreciendo así herramientas concretas para alcanzar una agricultura sustentable.

## **Anexo**

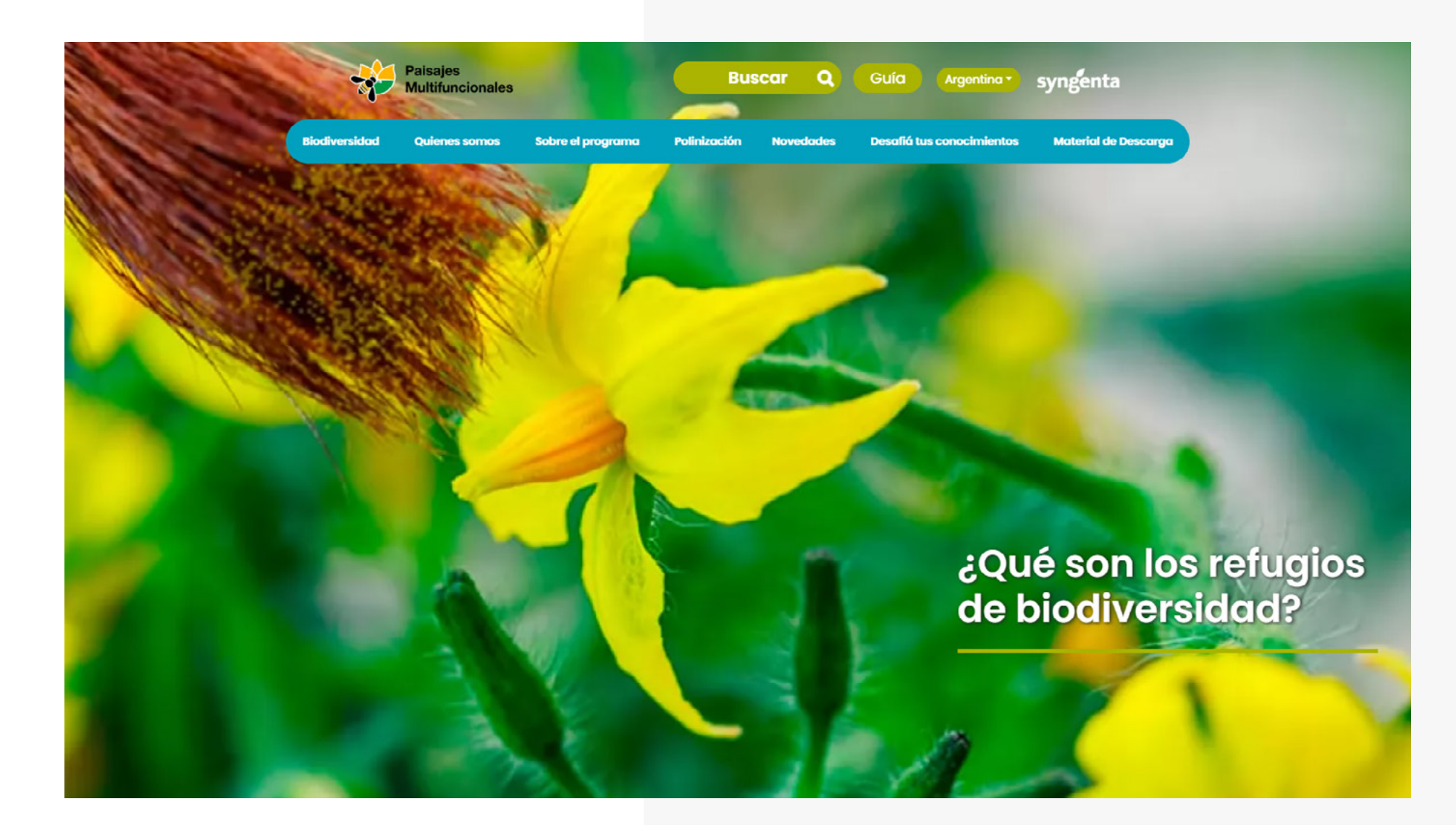

**[Pagina web del programa](https://www.polinizadores.com/ar/home)** (Link)

### **[Presentación teórica](https://docs.google.com/document/d/1qY-sEAnwcDJsh3MCo3rjvZGiec02t-B6Zs2Otf42KPg/edit)** (Link Documento)

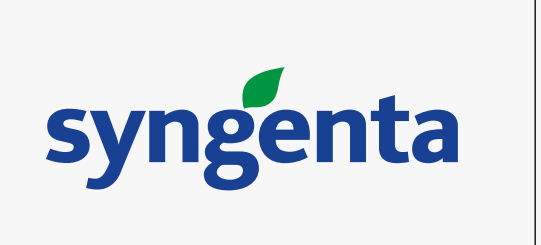

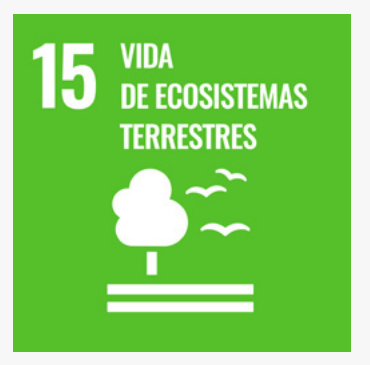

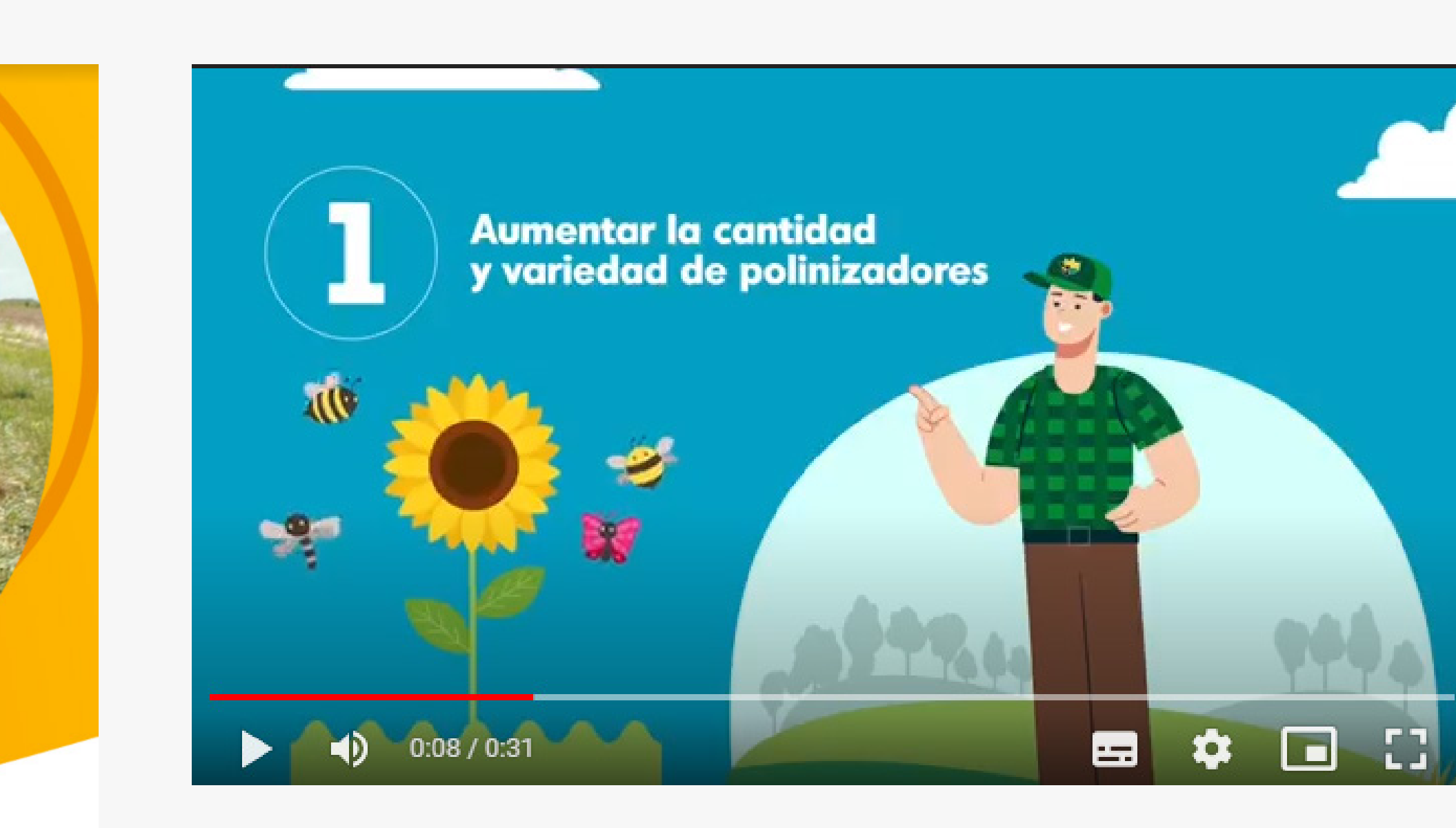

## **Anexo**

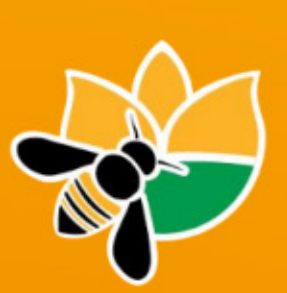

**Paisajes Multifuncionales** 

**Sustentabilidad Biodiversidad** 

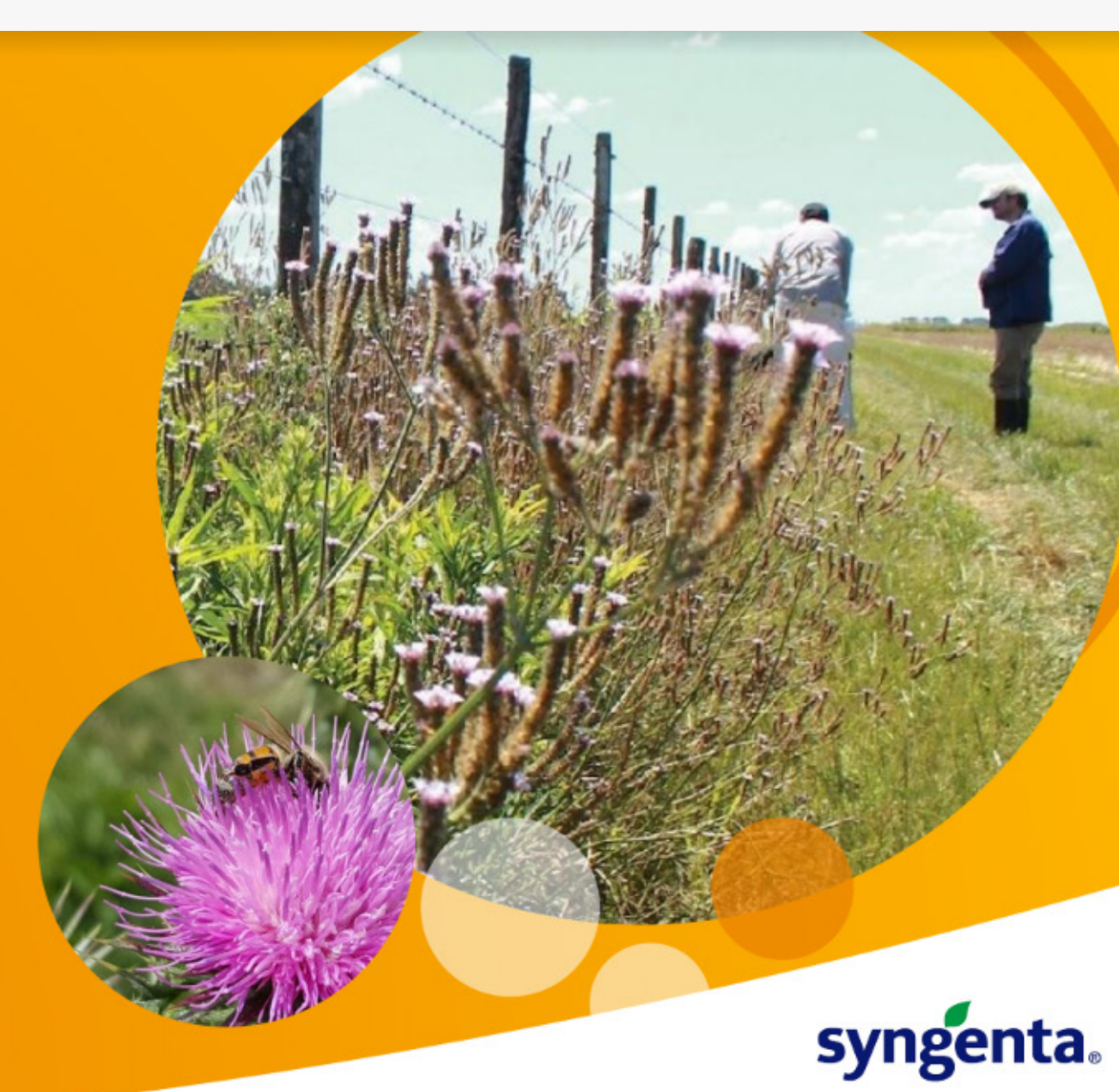

**[5 beneficios para productores y el ambiente](https://drive.google.com/file/d/1nj_v8VzC0E6_EVonitTPXf1q8o7aVk60/view?usp=sharing)** (Video)

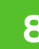

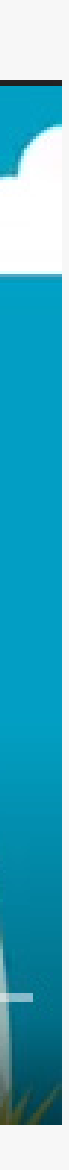

**[Paisajes Multifuncionales](https://drive.google.com/file/d/1i3UTcPDFT6pq22wnnSKXTGJtROZWIhIV/view)** (PDF)

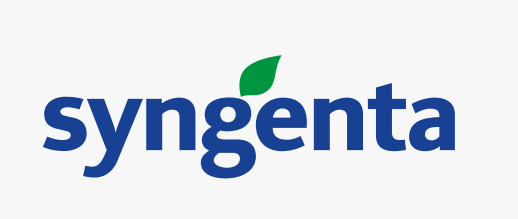

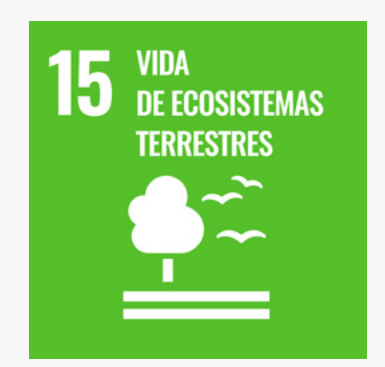

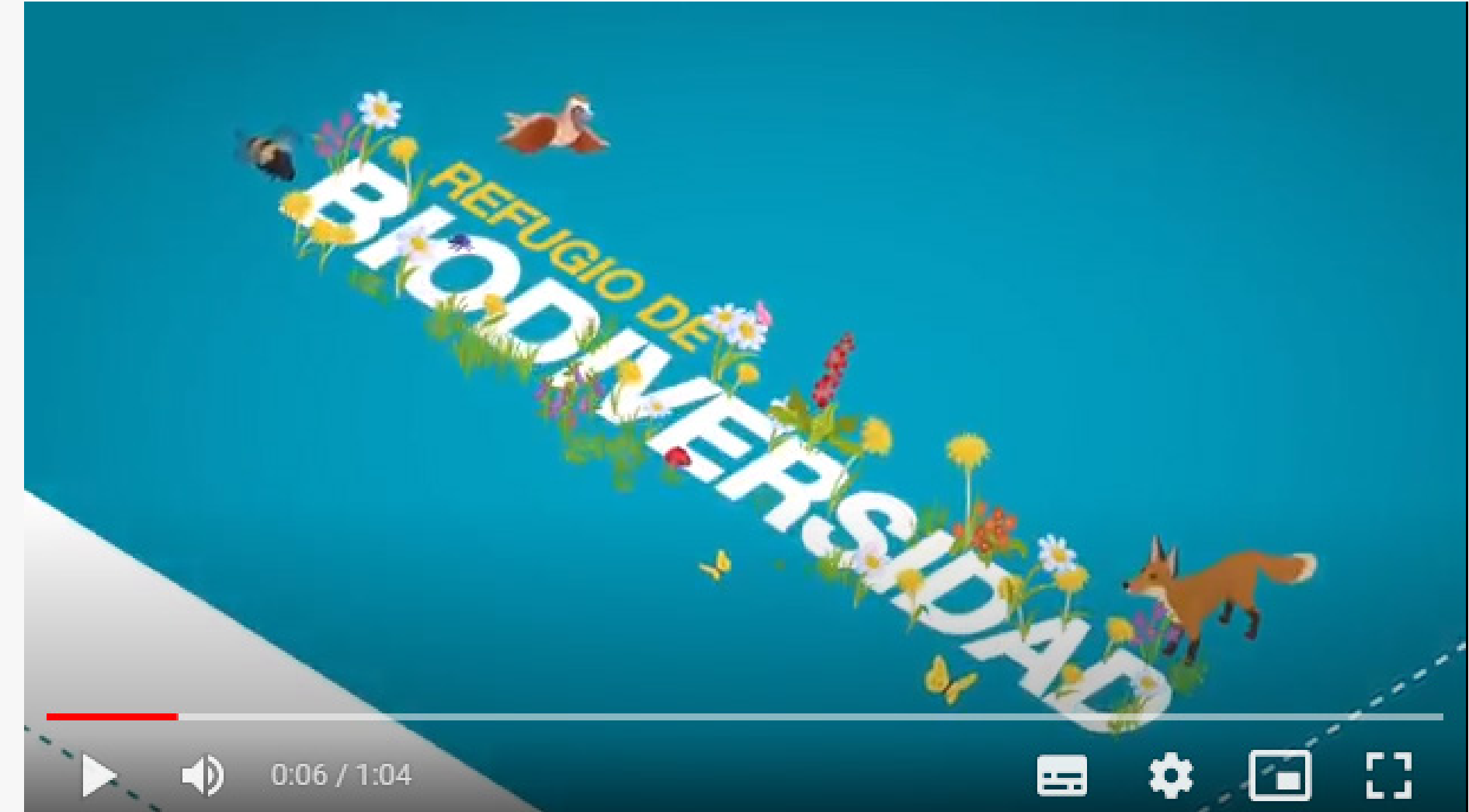

### **Anexo**

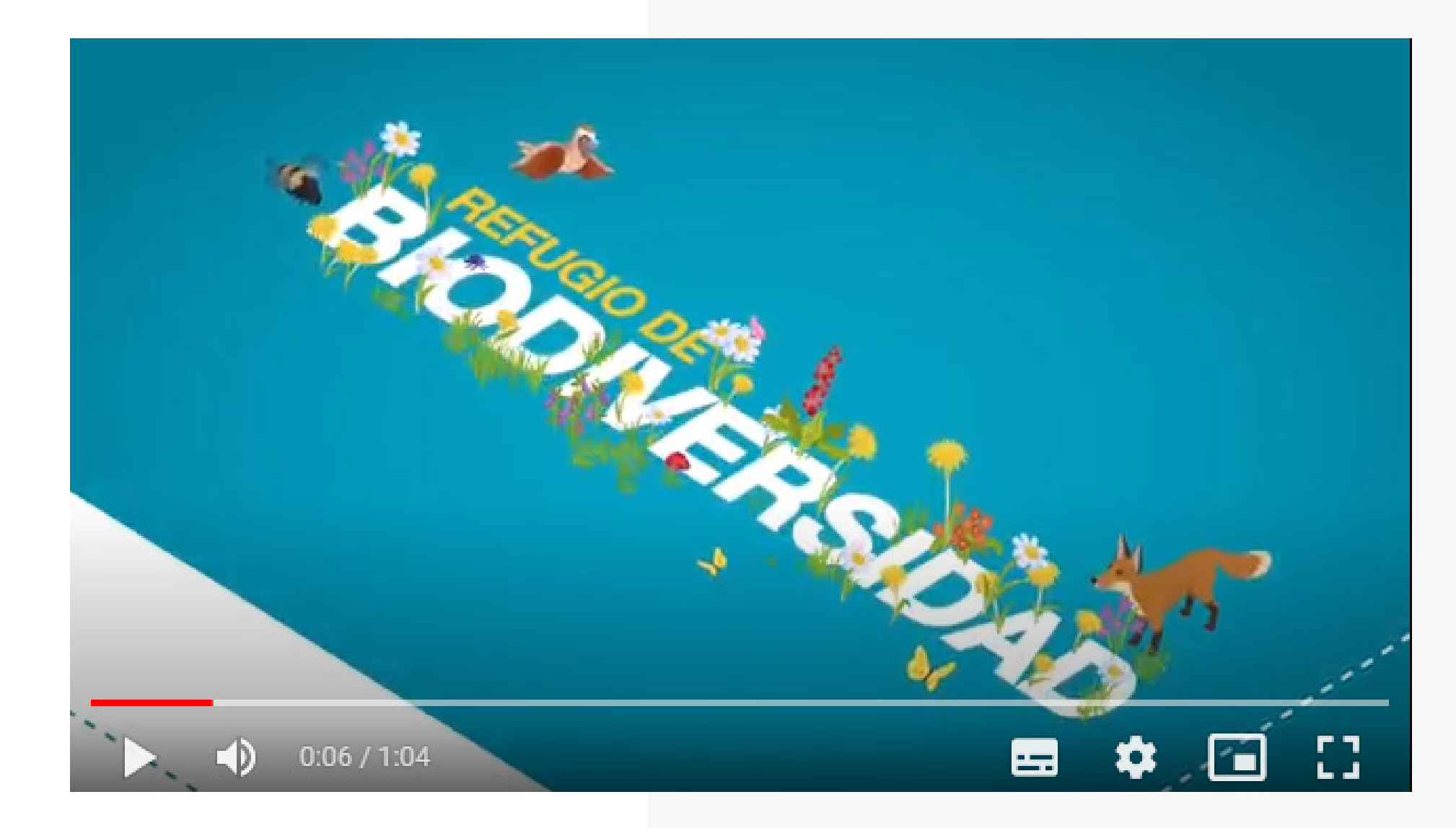

**[Cómo crear un refugio de biodiversidad en 3 pasos](https://drive.google.com/file/d/18Np6TwdvHp3xbojtjC0hLdOo0grn2ecH/view?usp=sharing)** (Video)

**[Cómo crear un refugio de biodiversidad en 3 pasos](https://drive.google.com/file/d/18Np6TwdvHp3xbojtjC0hLdOo0grn2ecH/view?usp=sharing)** (Video)

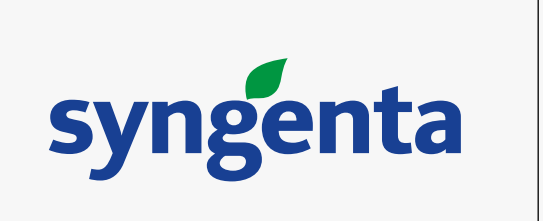

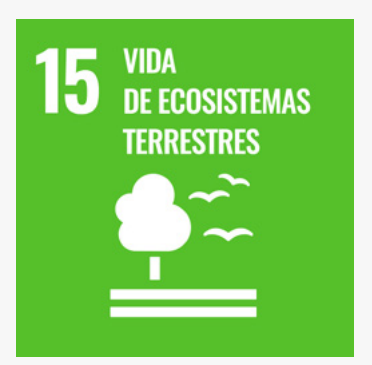

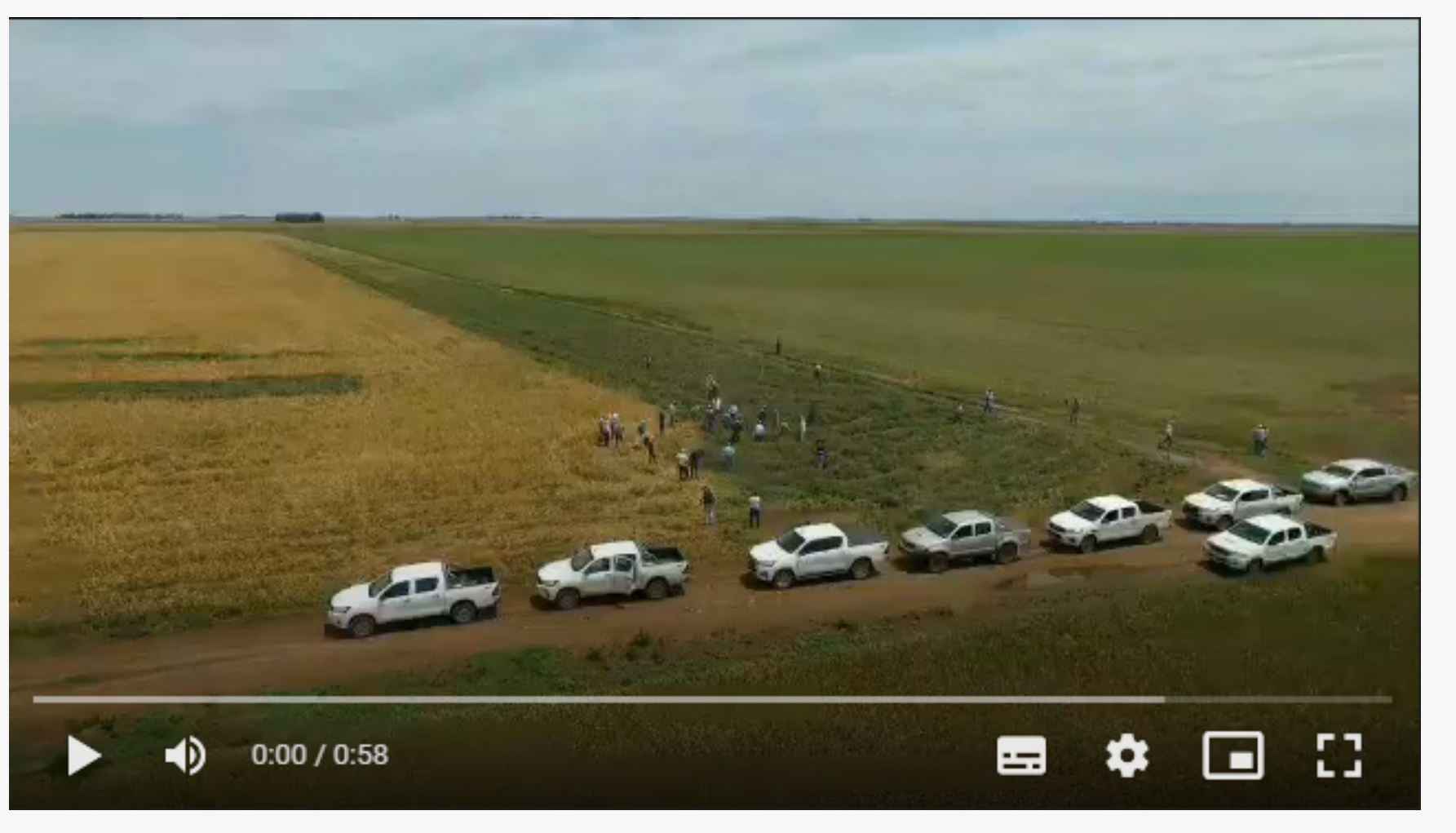

## **Anexo**

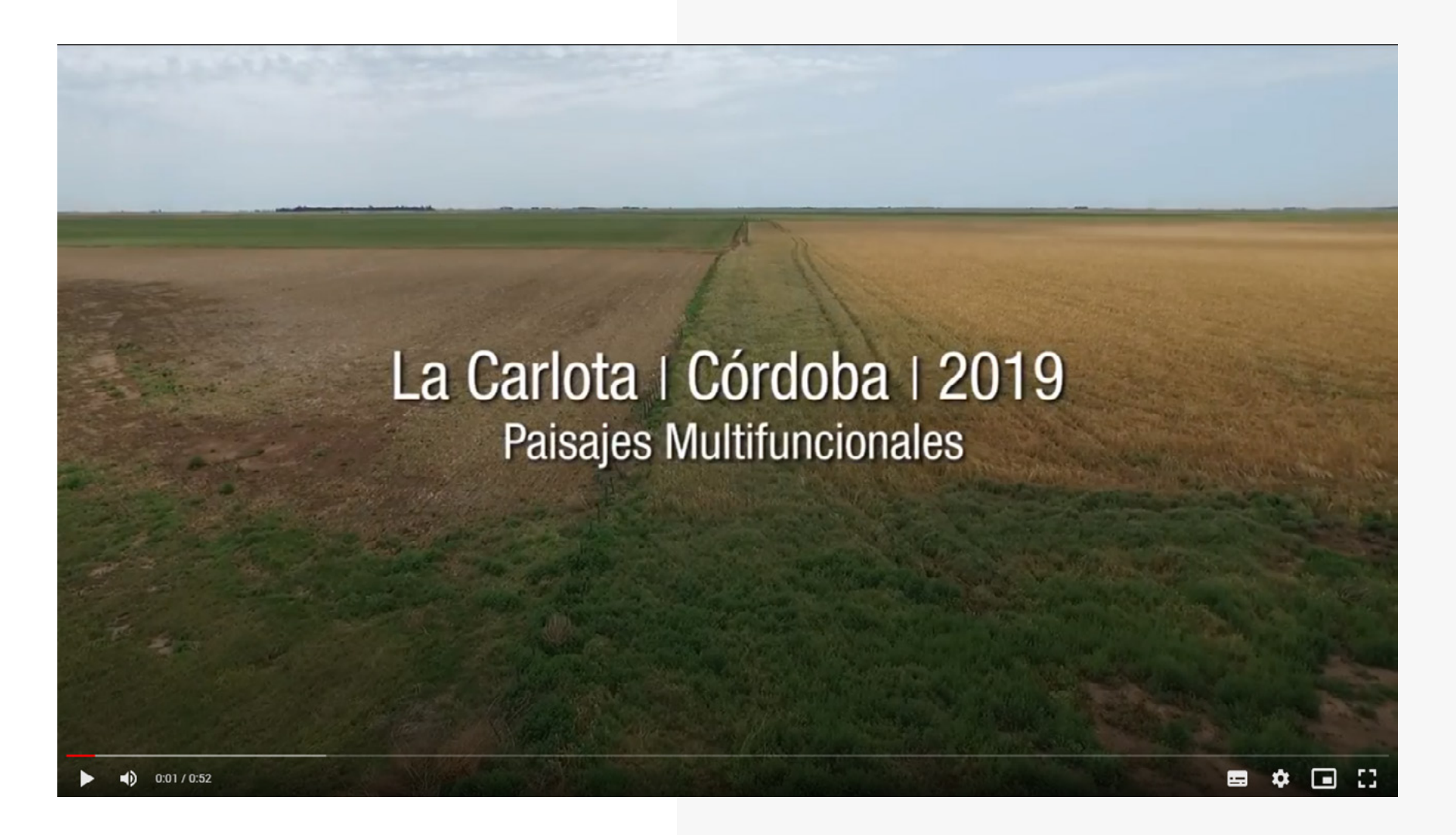

**Videos testimoniales de los participantes** (Video)

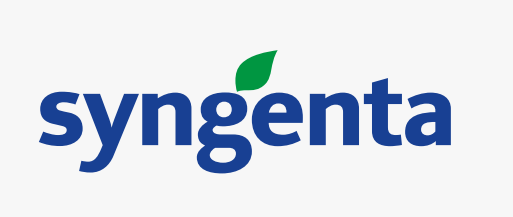

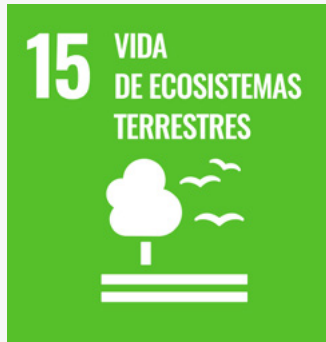

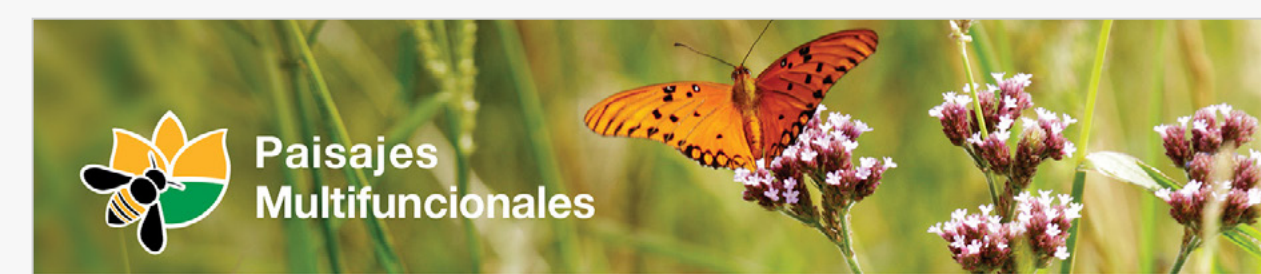

#### **IMPLEMENTACIÓN EN 3 SIMPLES PASOS**

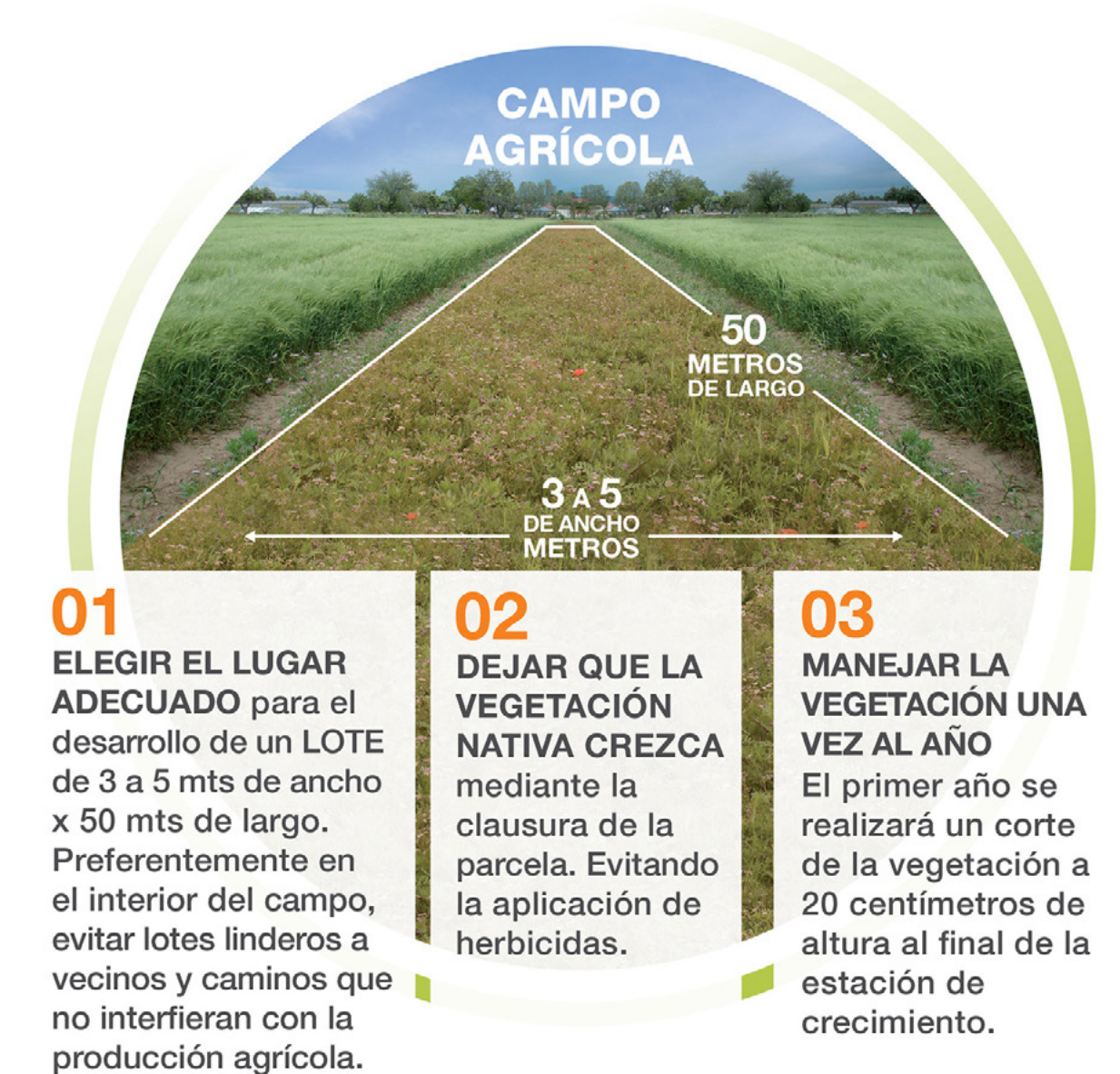

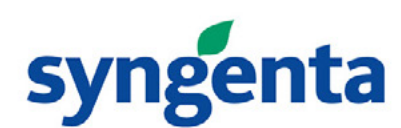

Aumenta las poblaciones de polinizadores.

Contribuye a la

Contribuye a la prevención del surgimiento de malezas resistentes.

Crea un hábitat para pequeños mamíferos y aves.

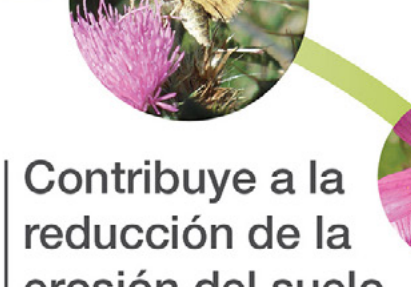

erosión del suelo.

Ayuda a proteger valiosos recursos hídricos.

| Mejora el rendimiento de los cultivos dependientes de polinizadores, la calidad y rentabilidad.

**Reduce costos** asociados a servicios

de polinización.

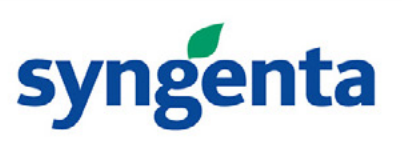

## **Anexo**

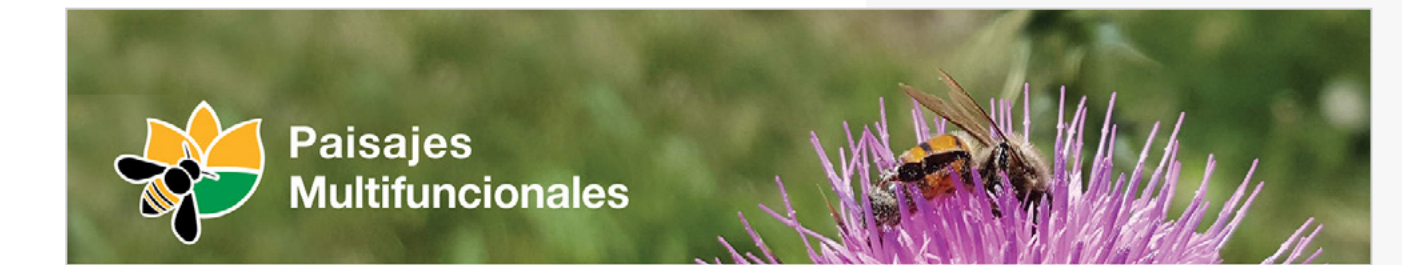

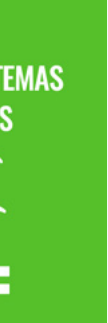

### ¿QUÉ SON LOS PAISAJES **MULTIFUNCIONALES?**

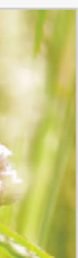

Son parcelas con vegetación nativa que pueden aportar numerosos beneficios a la agricultura, como la polinización de cultivos, la regulación de plagas, y la prevención del surgimiento de malezas resistentes.

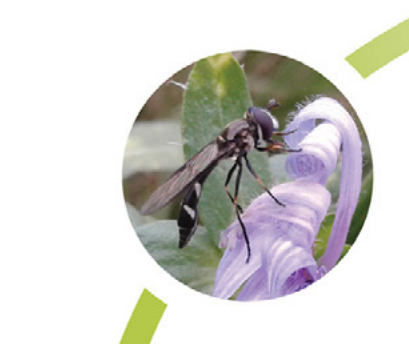

**Allen IV Commercial Commercial** 

### **EL PROGRAMA**

Tiene como objetivo promover la biodiversidad de polinizadores en paisajes agrícolas mediante la creación de refugios. J

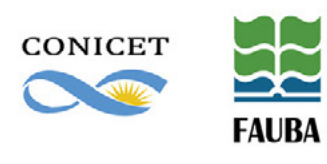

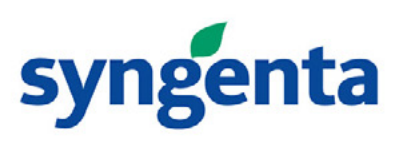

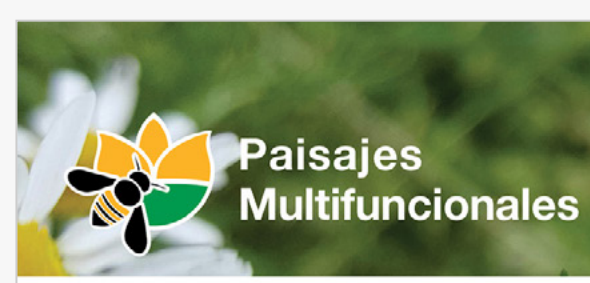

### ¿QUÉ BENEFICIOS TIENEN **PARA LA AGRICULTURA?**

 $\bigcap$ 

- regulación de plagas.
- 3
	-

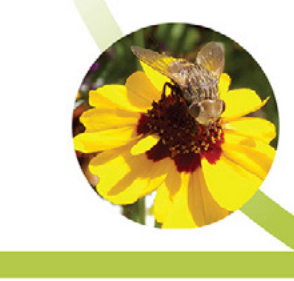

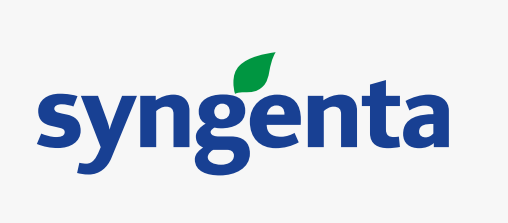

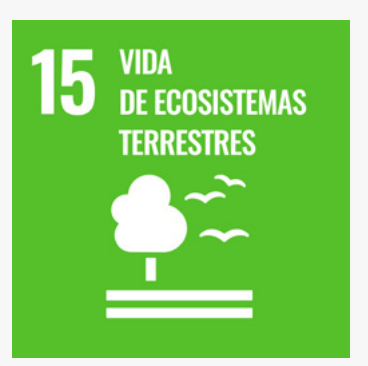

- promueve la dominancia de unas pocas especies.
- · Evitar el acceso del ganado.
- · Hacer recorridas periódicas para detectar y remover especies no deseadas (malezas, plantas invasoras, leñosas).

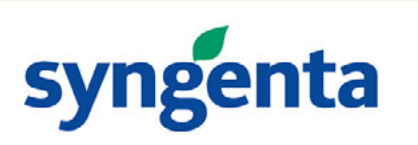

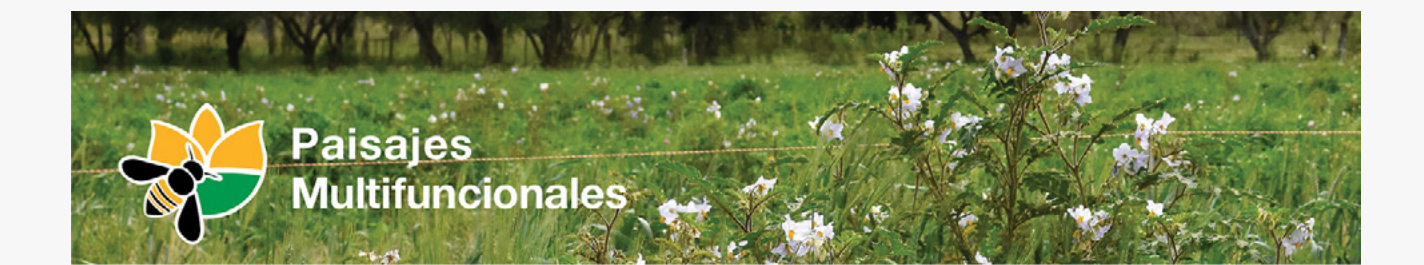

#### **UBICACIÓN DE POSIBLES REFUGIOS** DE BIODIVERSIDAD EN CAMPOS AGRÍCOLAS

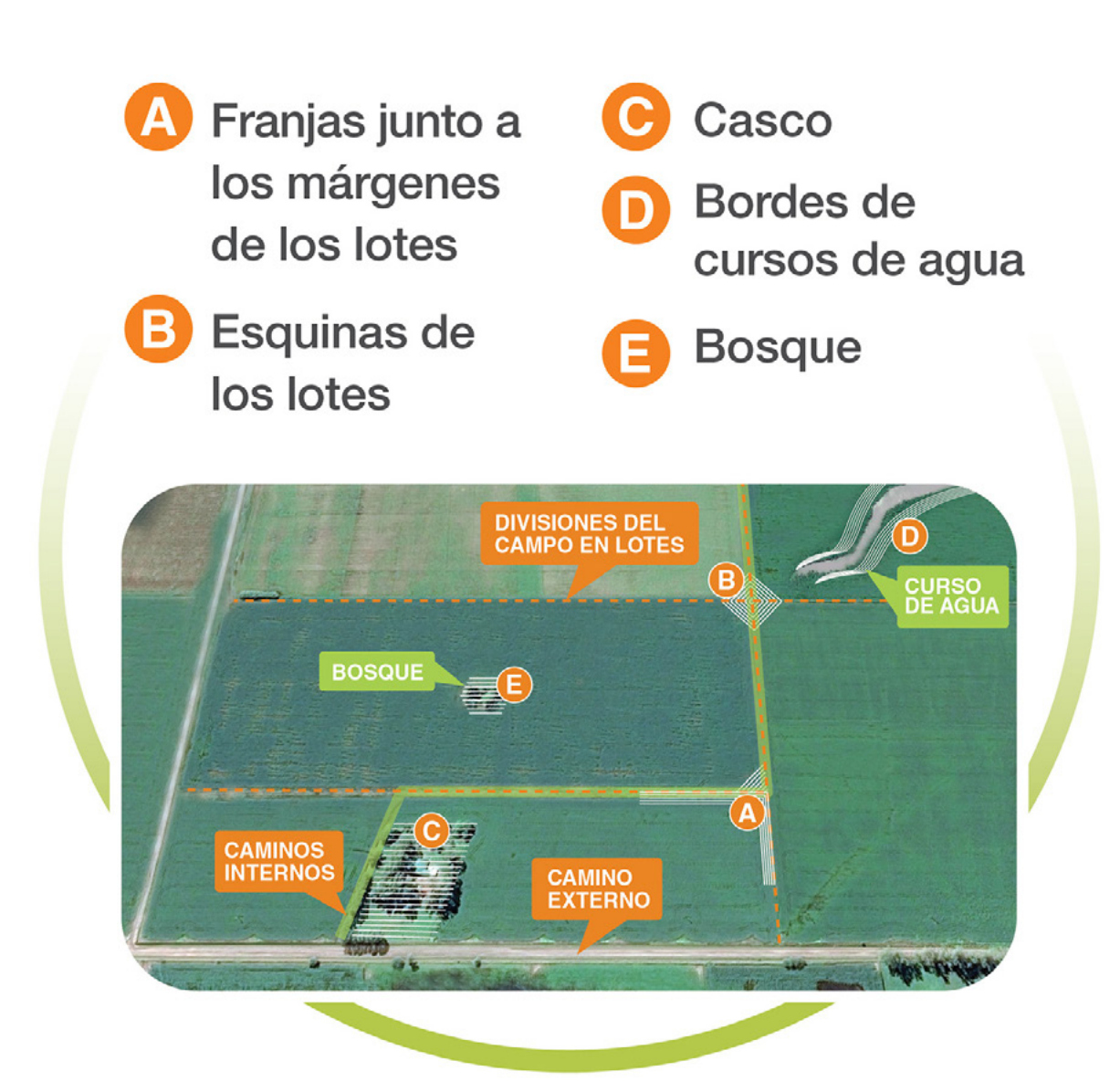

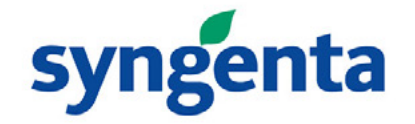

# **Anexo**

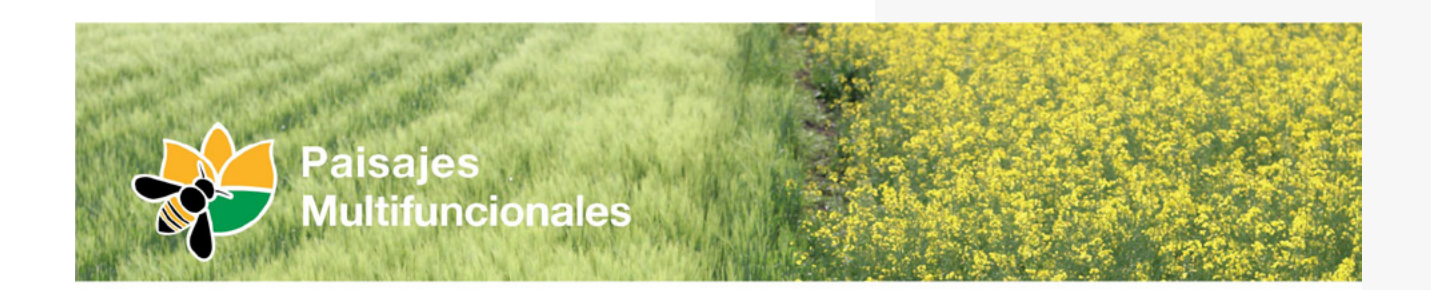

#### **AGRICULTURA MODERNA**

#### **EFECTOS DE LA INTENSIFICACIÓN AGRÍCOLA**

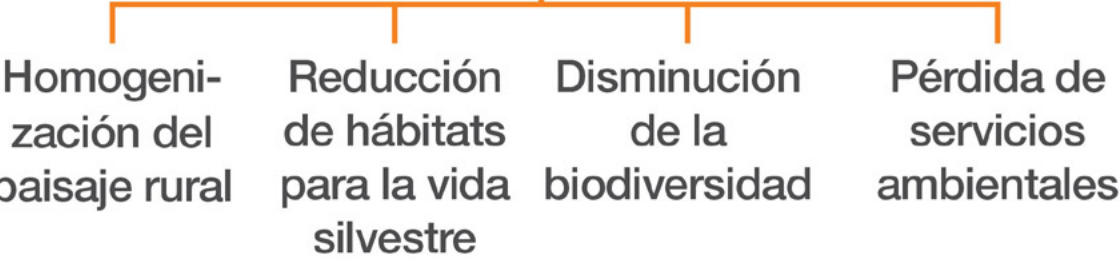

#### **EXISTE UNA SOLUCIÓN VIABLE**

### **REFUGIOS DE BIODIVERSIDAD**

Áreas con vegetación nativa y naturalizada

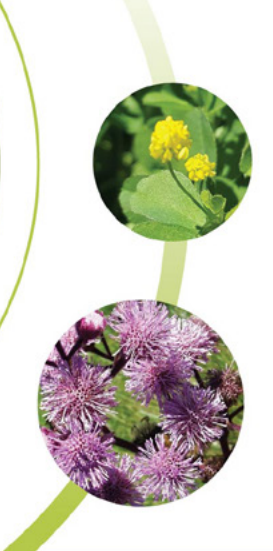

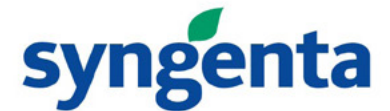

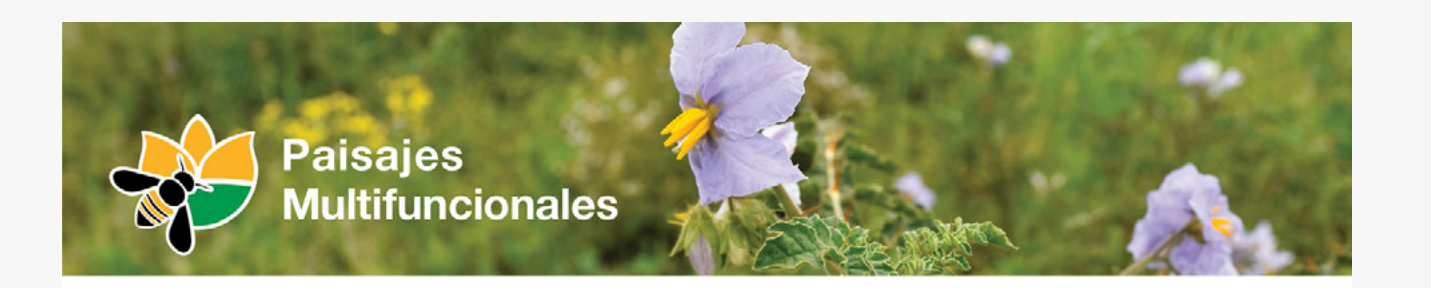

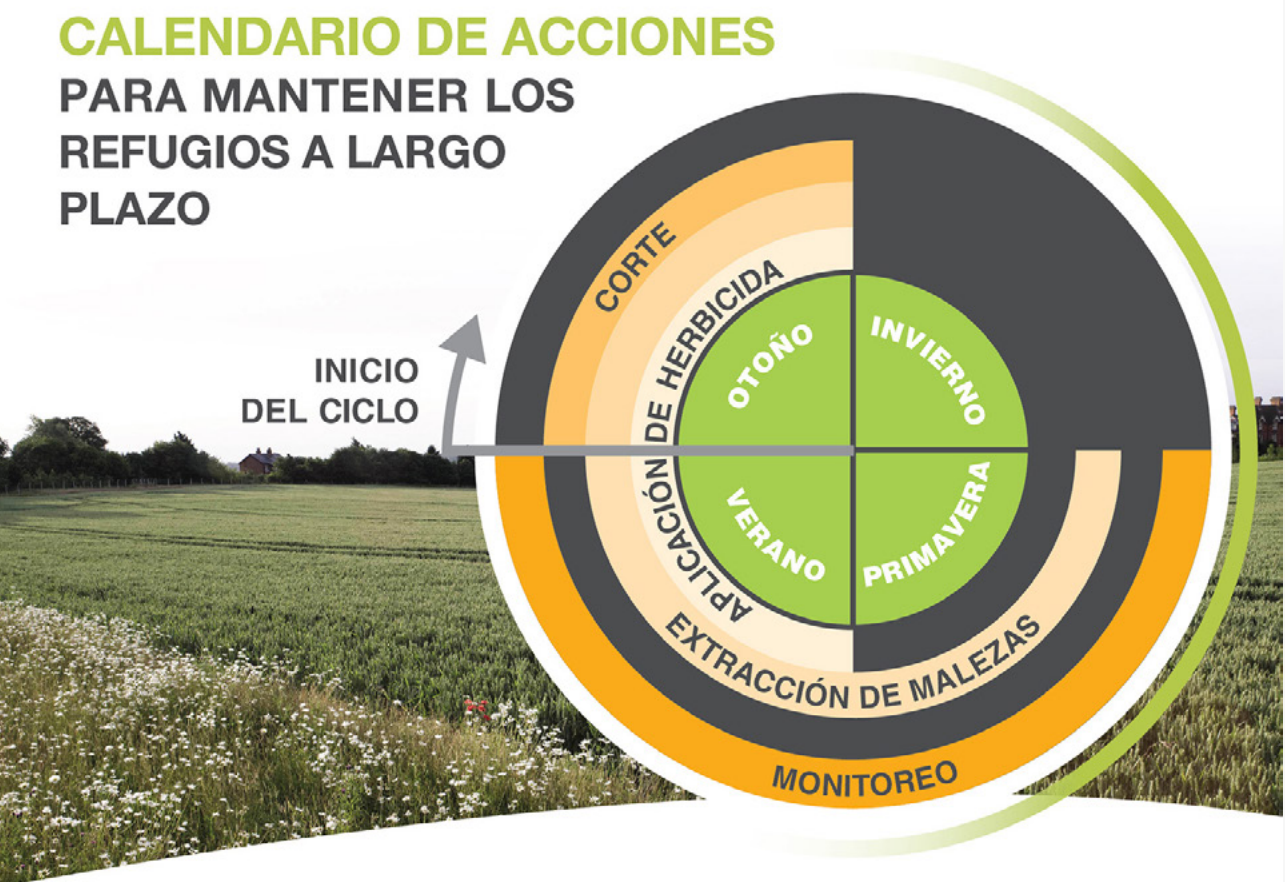

#### **RECOMENDACIONES DE CUIDADO**

- · Evitar la deriva de herbicidas y de insecticidas.
- · Reducir el tránsito de maquinarias al mínimo.
- · No fertilizar ya que

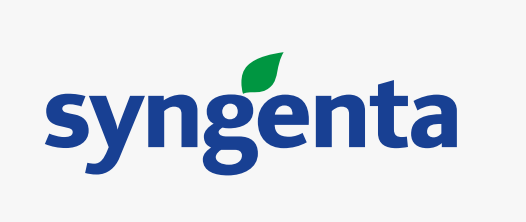

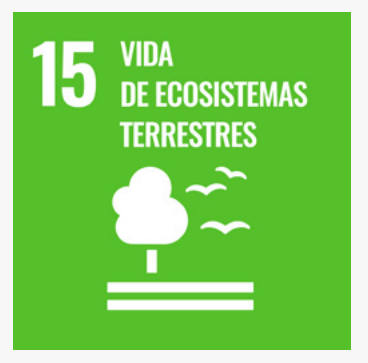

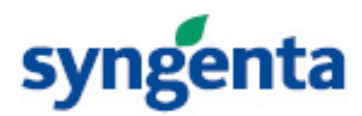

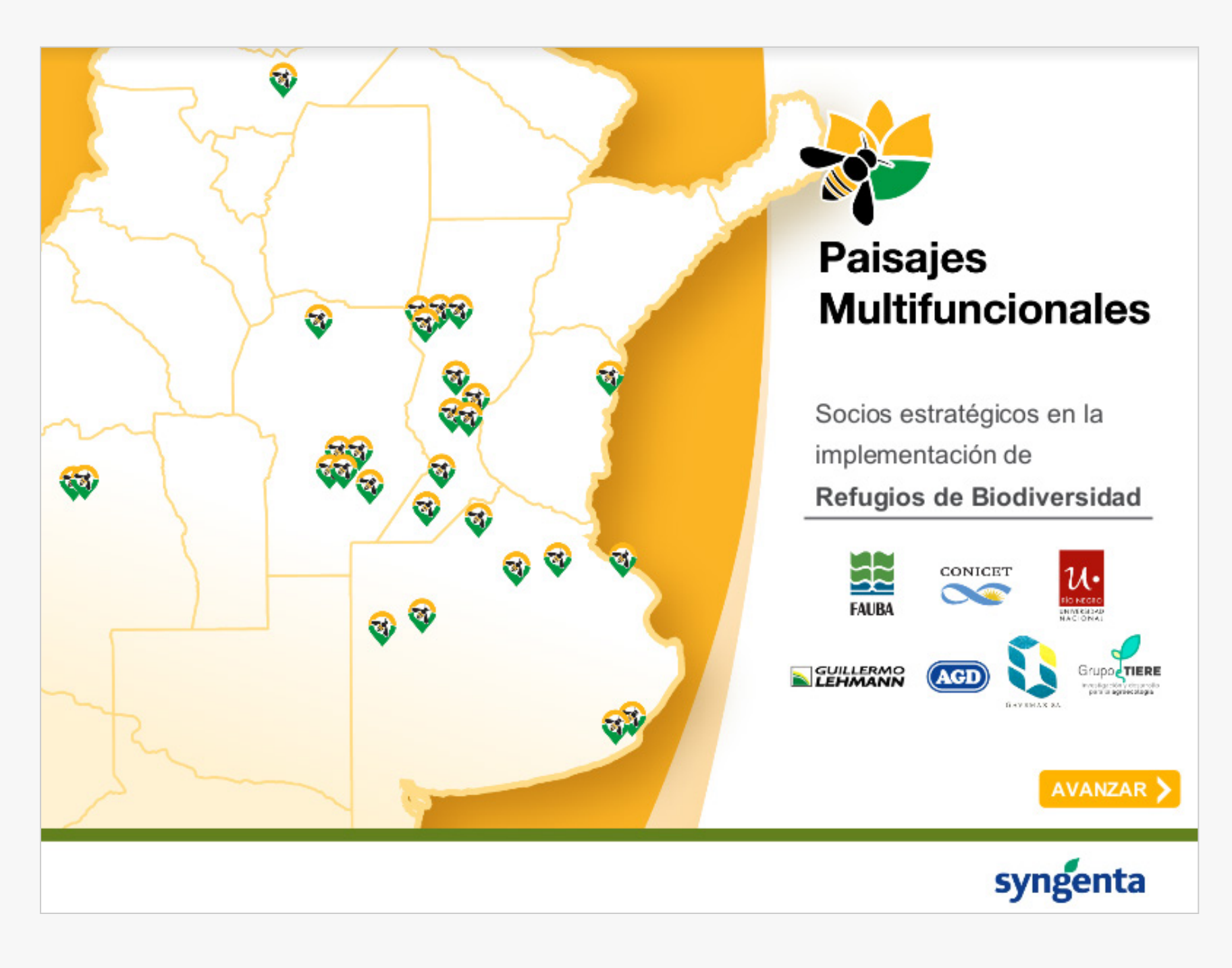

## **Anexo**

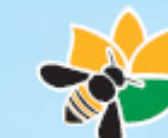

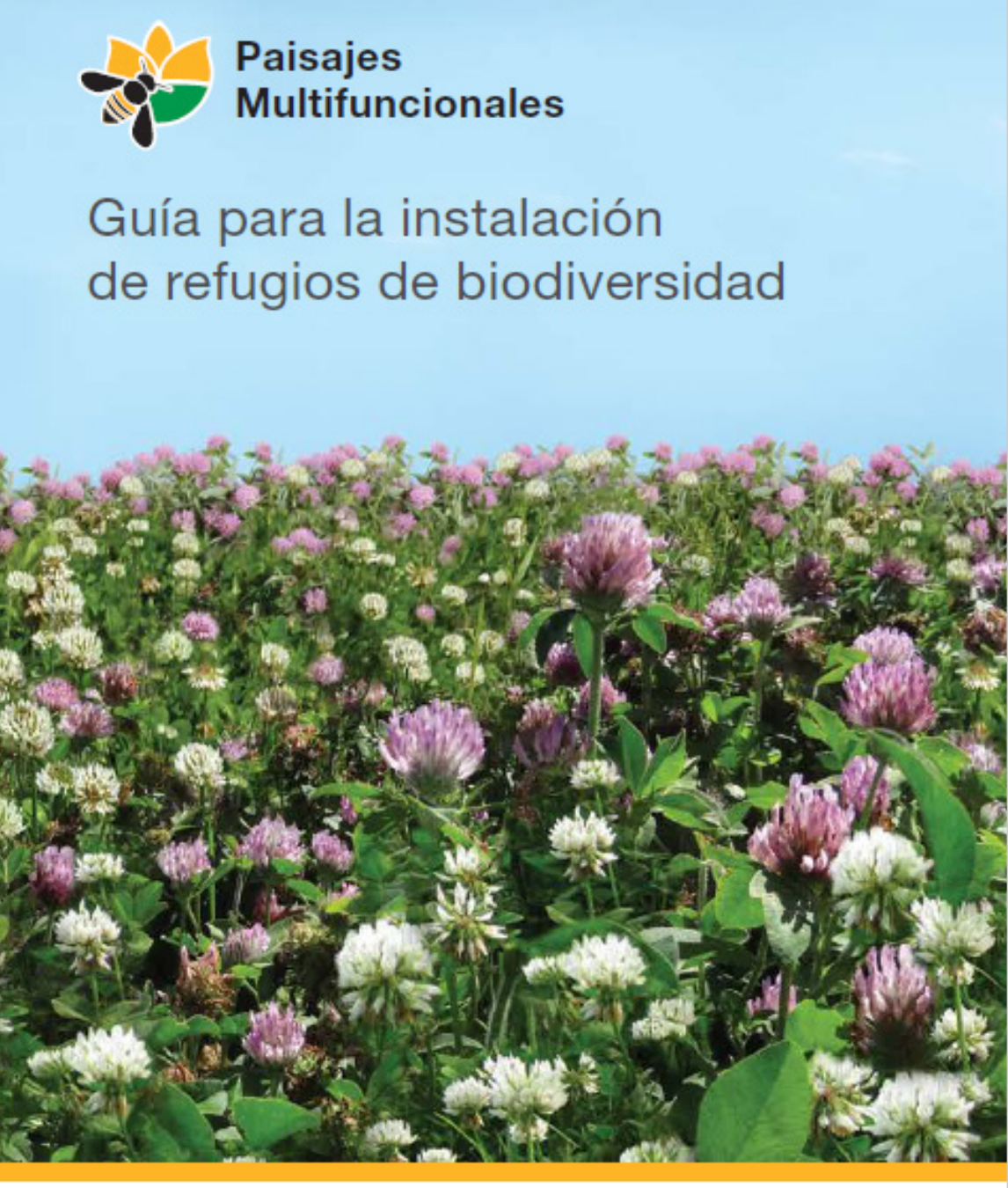

**[Guía de instalación refugios](https://drive.google.com/drive/folders/1fzFb6zJ6__CGpXQ5G0dmVLYrD6p5wDJf)** (PDF)

### **[Mapa donde se desarrollan](https://drive.google.com/file/d/1SWpoVPtDhGoiqeDLR_0FthX700LA3fS6/view?usp=sharing)  Refugios de Biodiversidad**

(Google Slides)

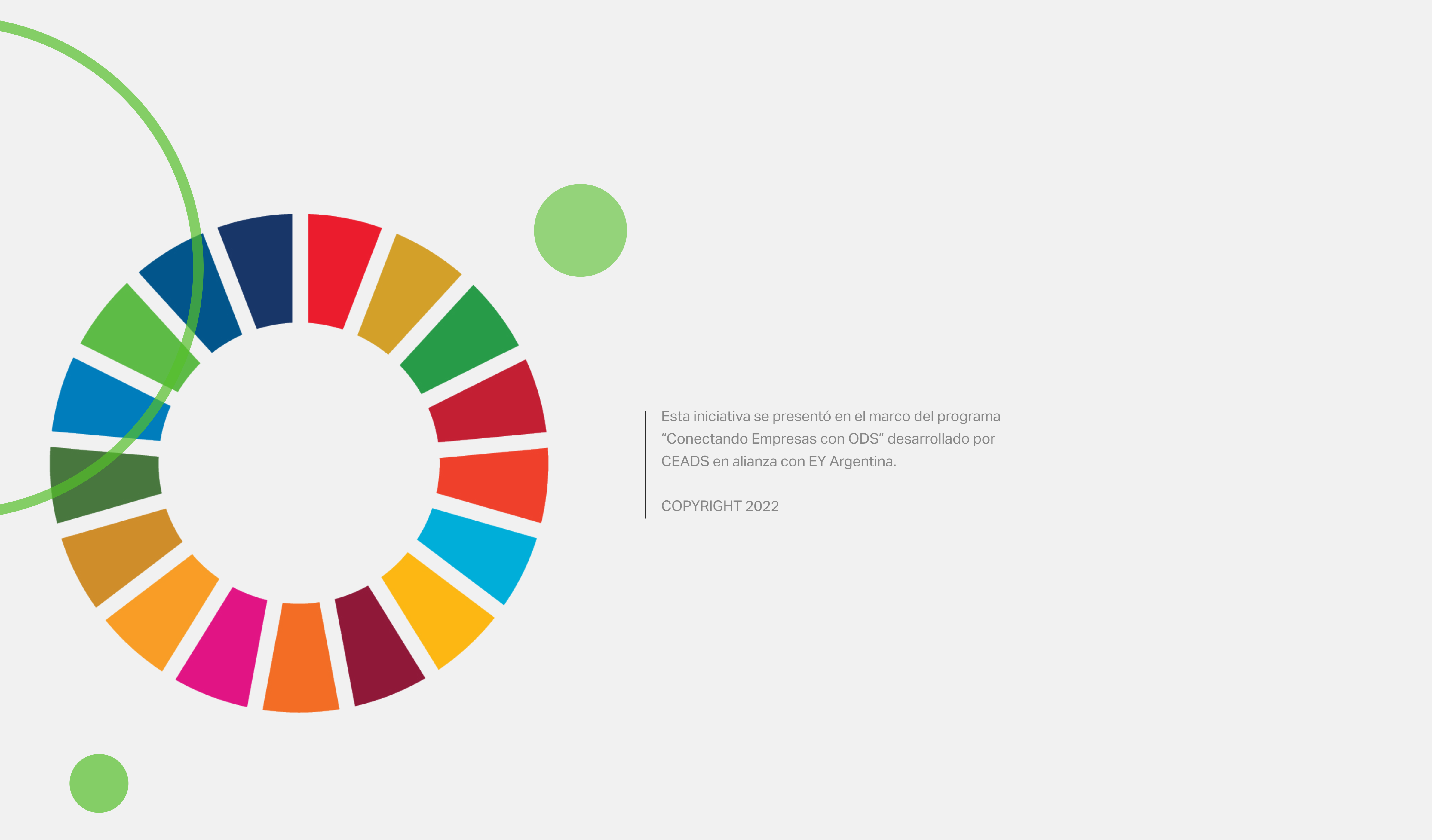

Esta iniciativa se presentó en el marco del programa "Conectando Empresas con ODS" desarrollado por CEADS en alianza con EY Argentina.